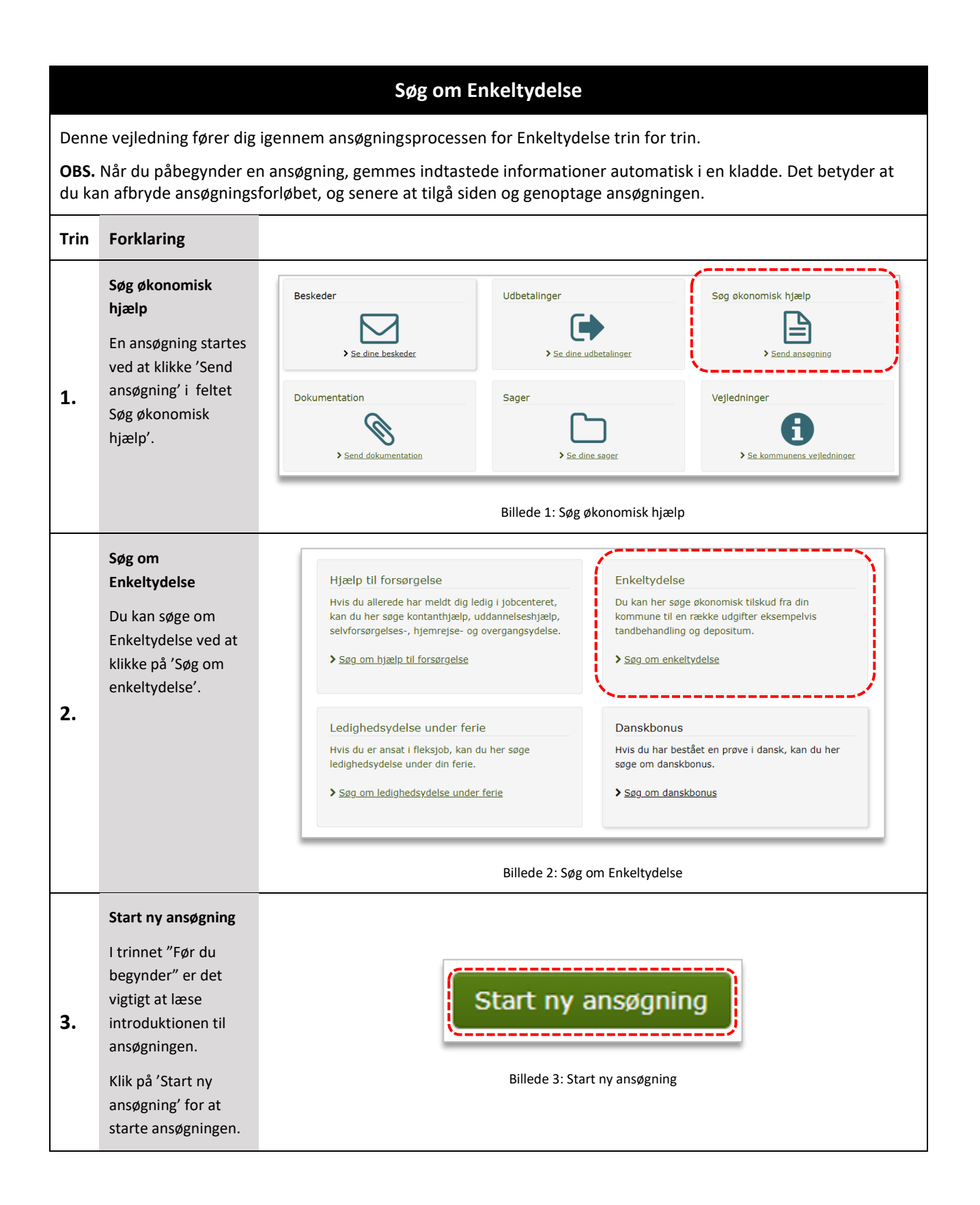

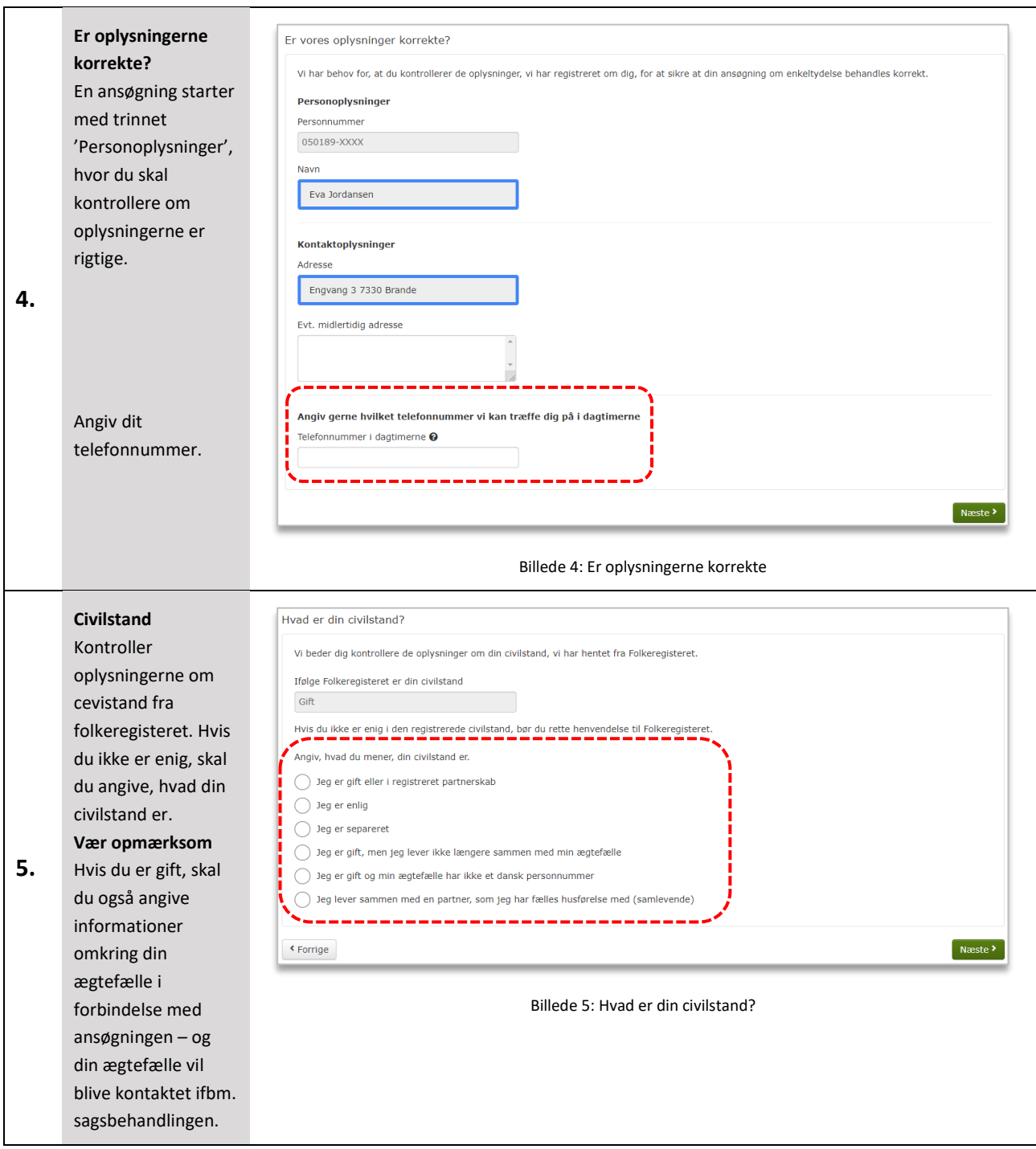

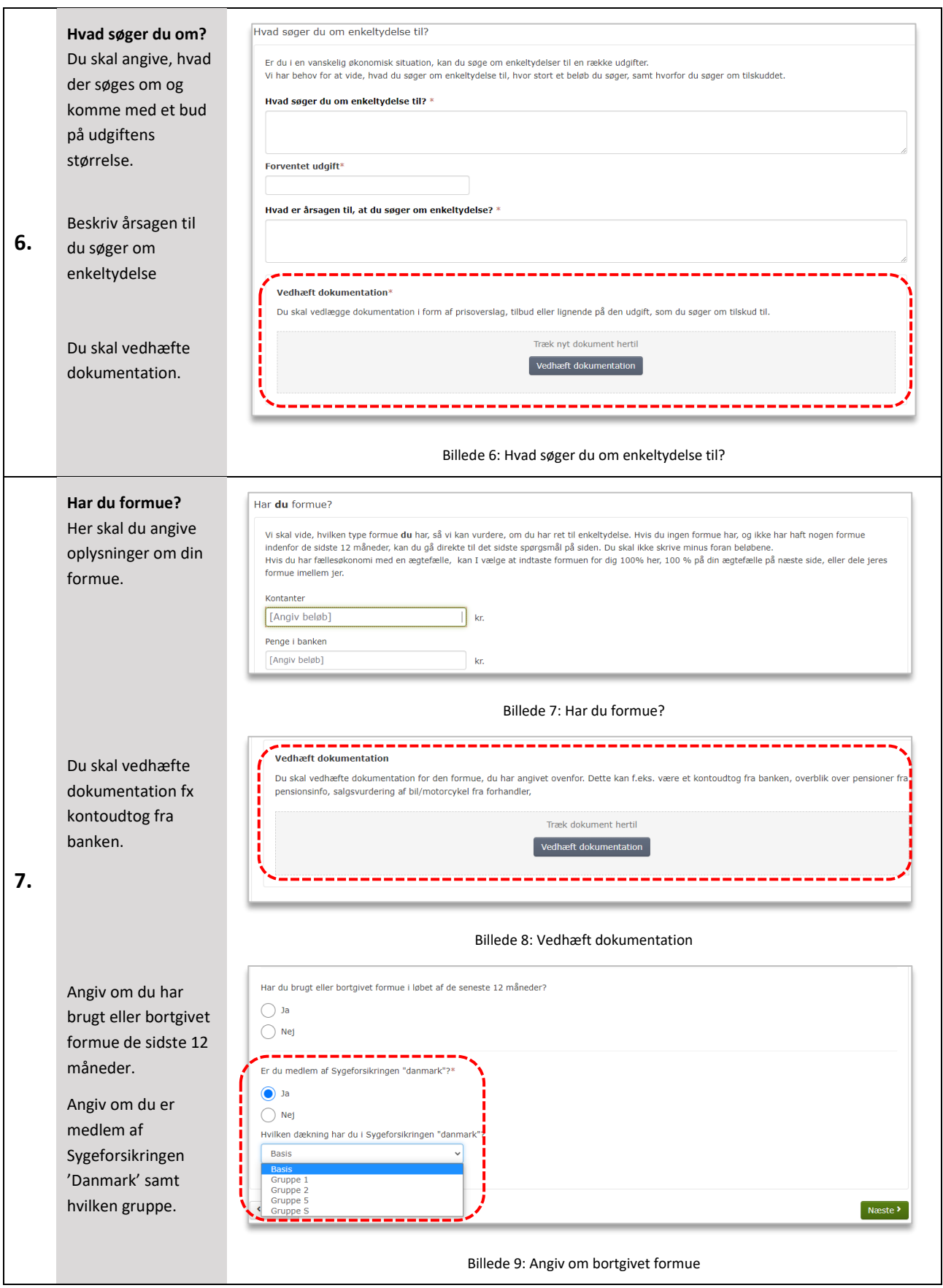

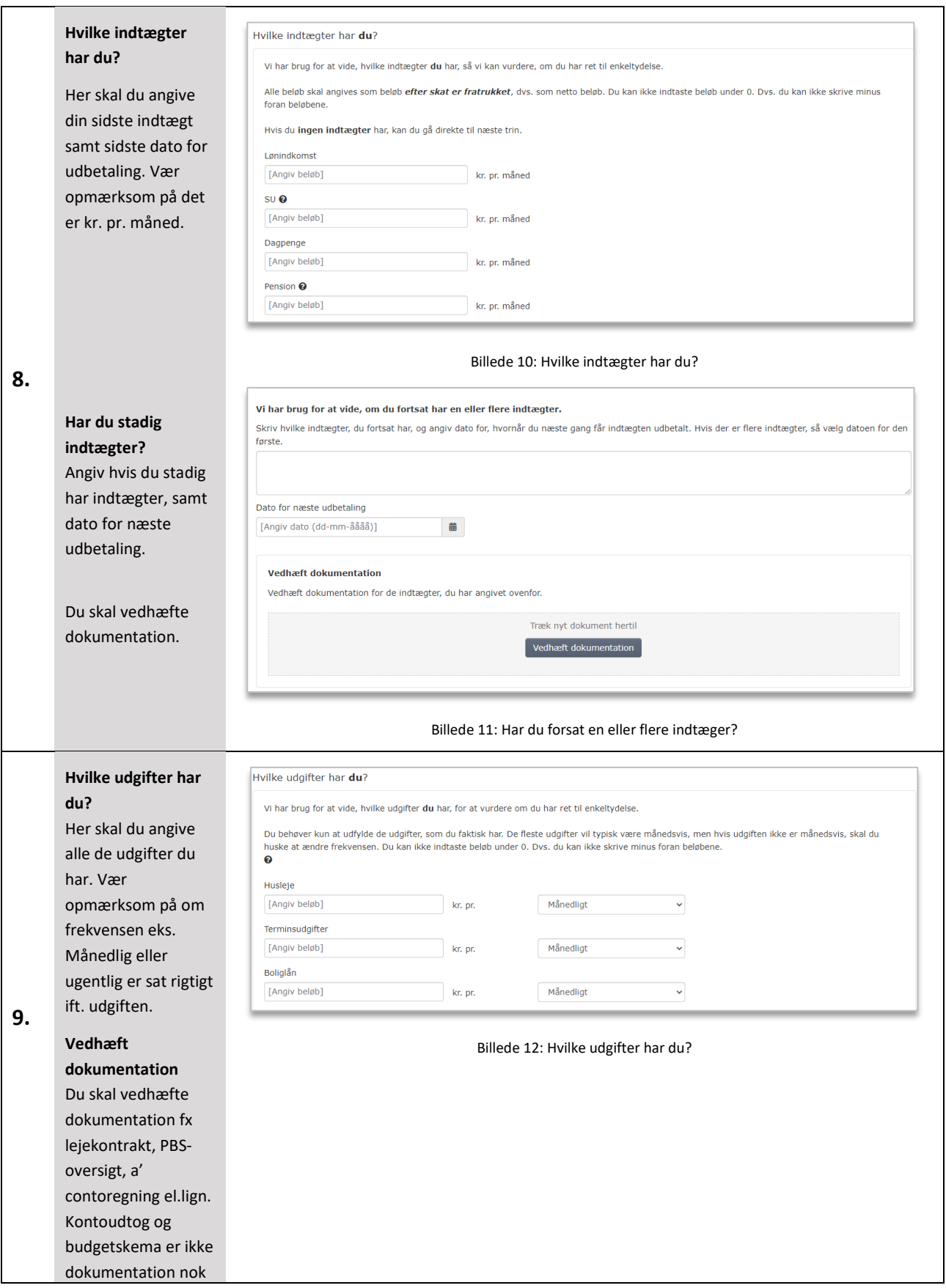

4

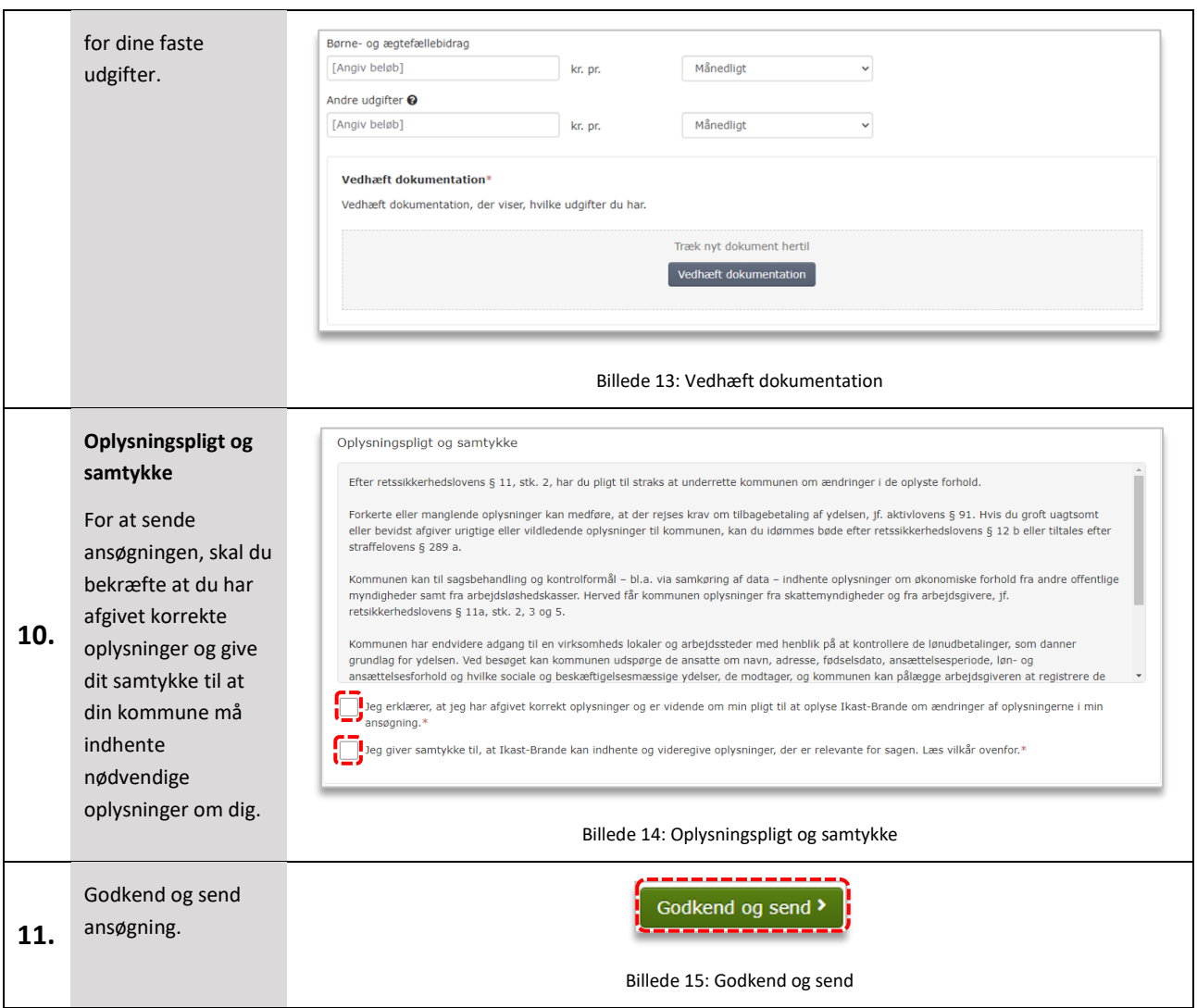

vinduet.

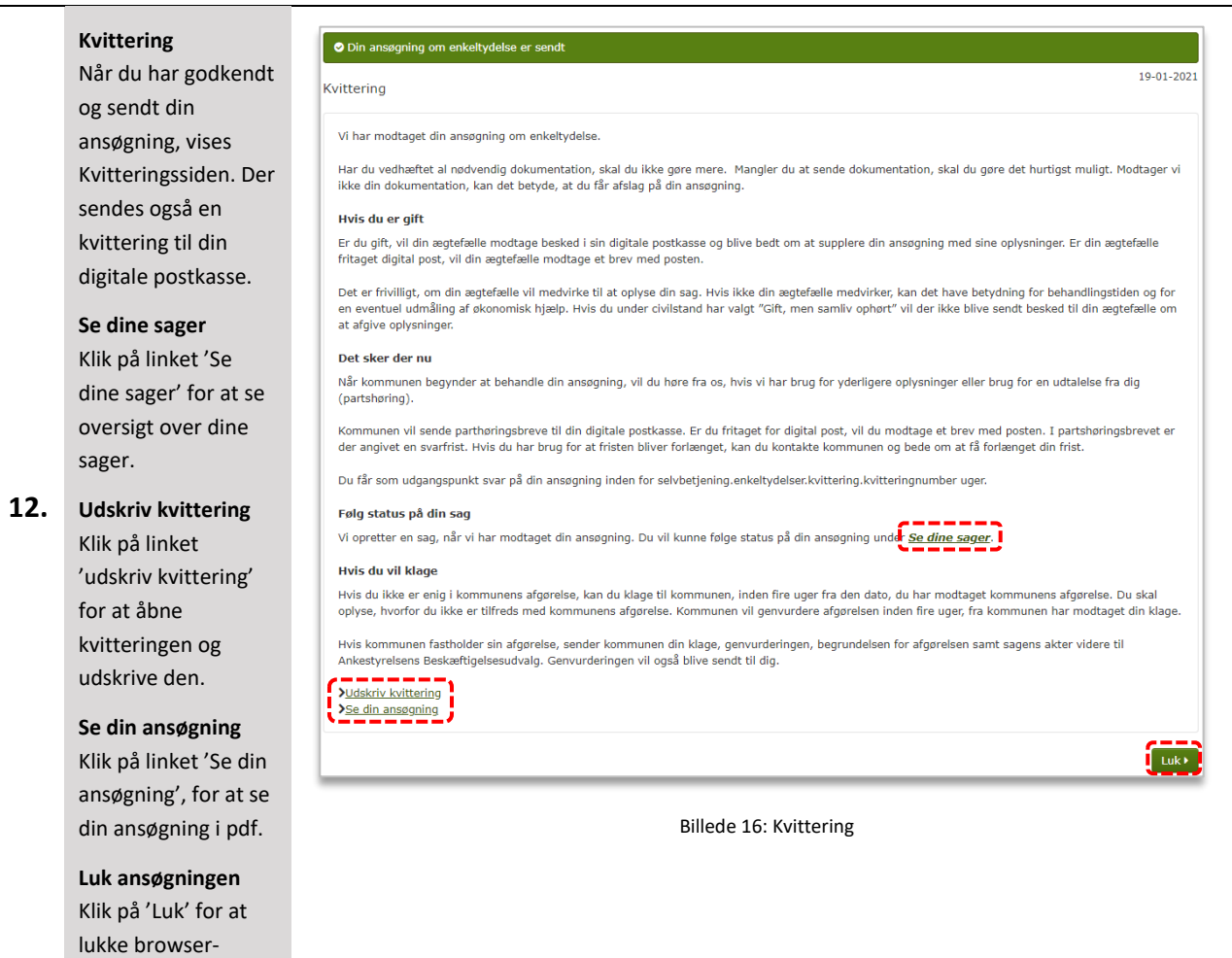